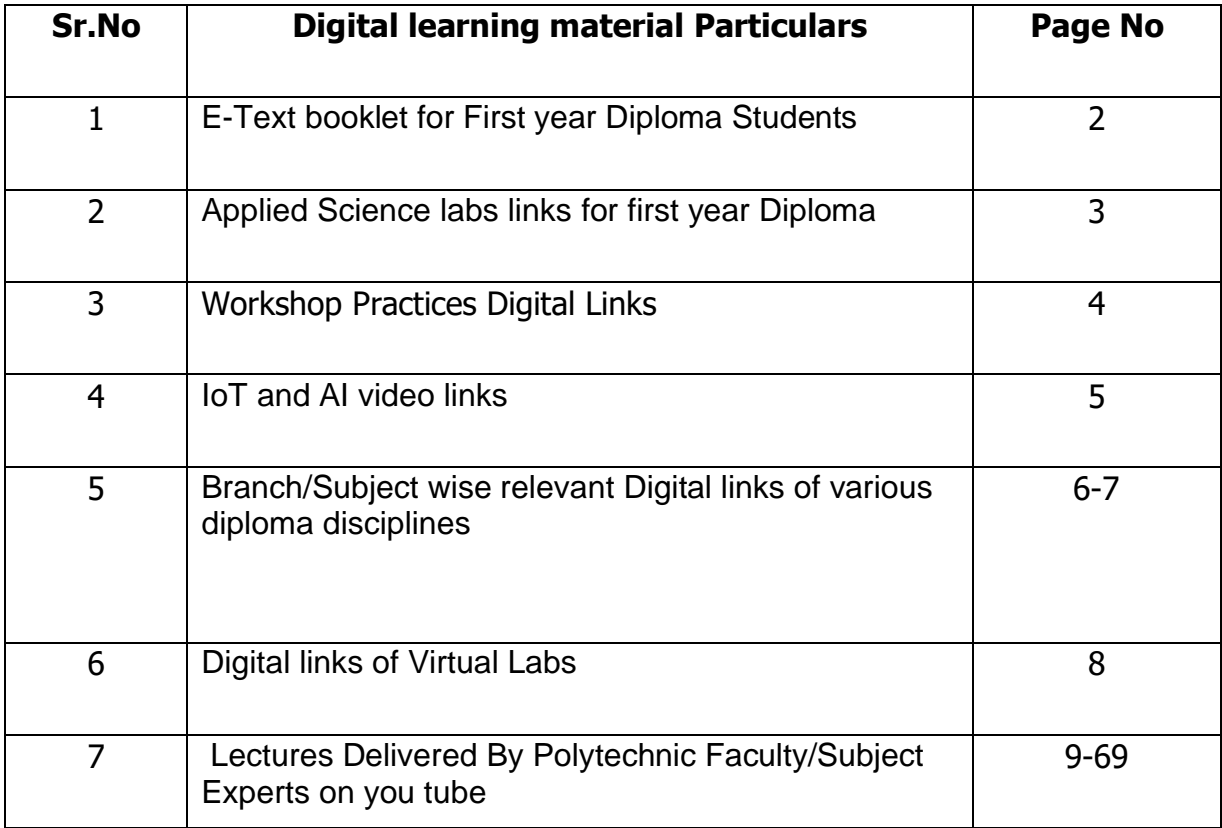

#### **ALL Learning Material is available on the link :**

#### **https://drive.google.com/open?id=10KC227DTfo0QRRIGo A\_ENARSVM\_KgdWE**

## **E-Text booklet for First year Diploma Students**

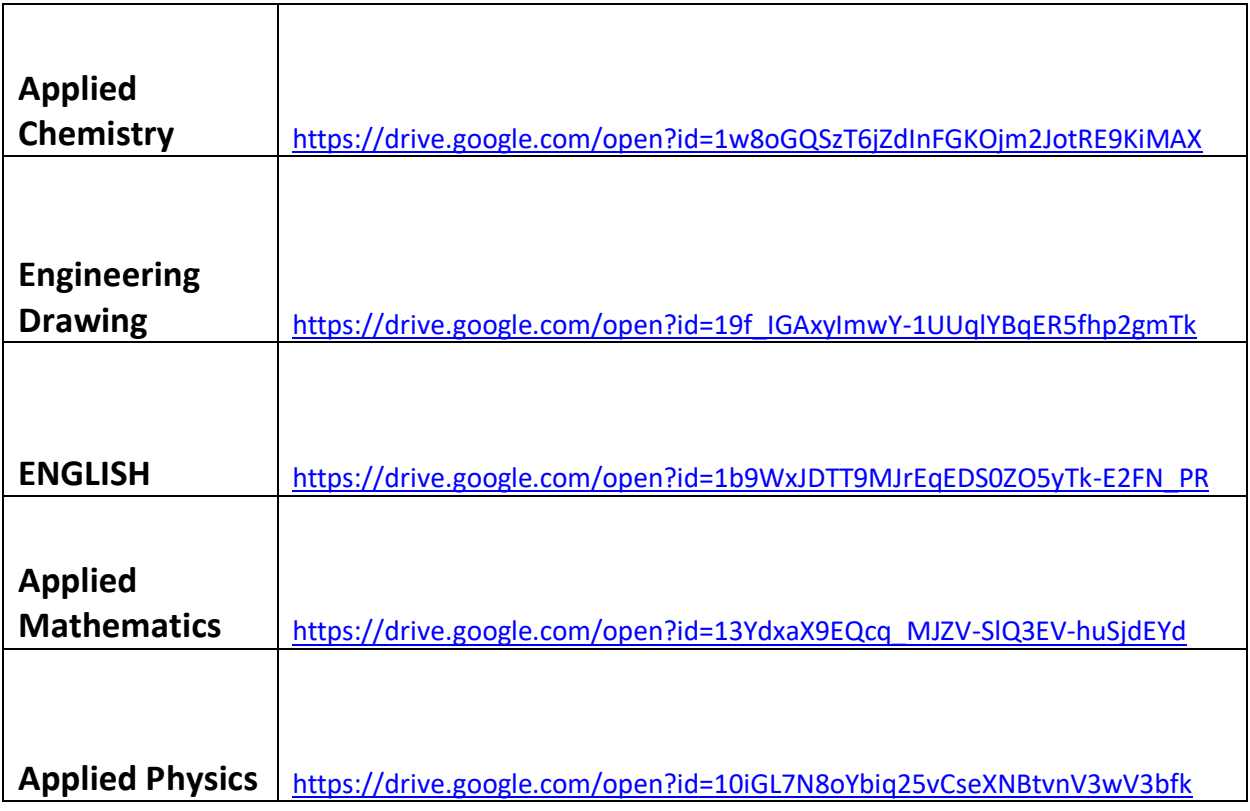

## **Applied Science labs links for First Year Diploma Students**

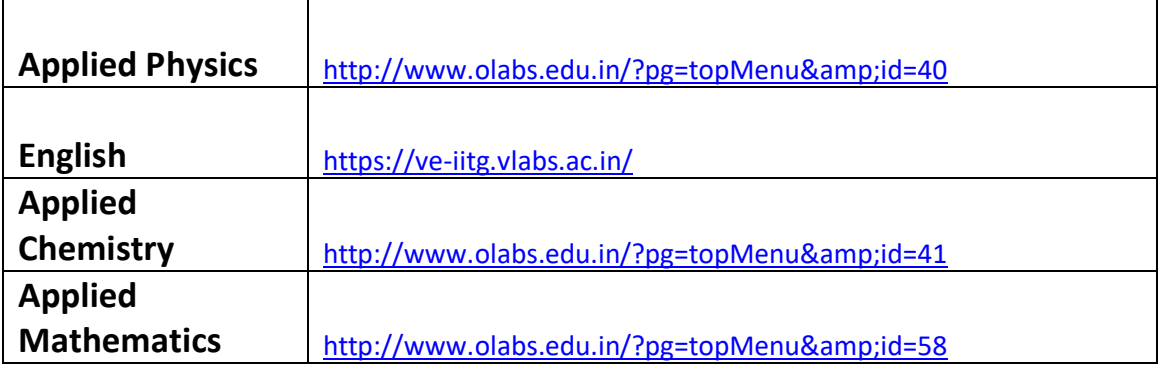

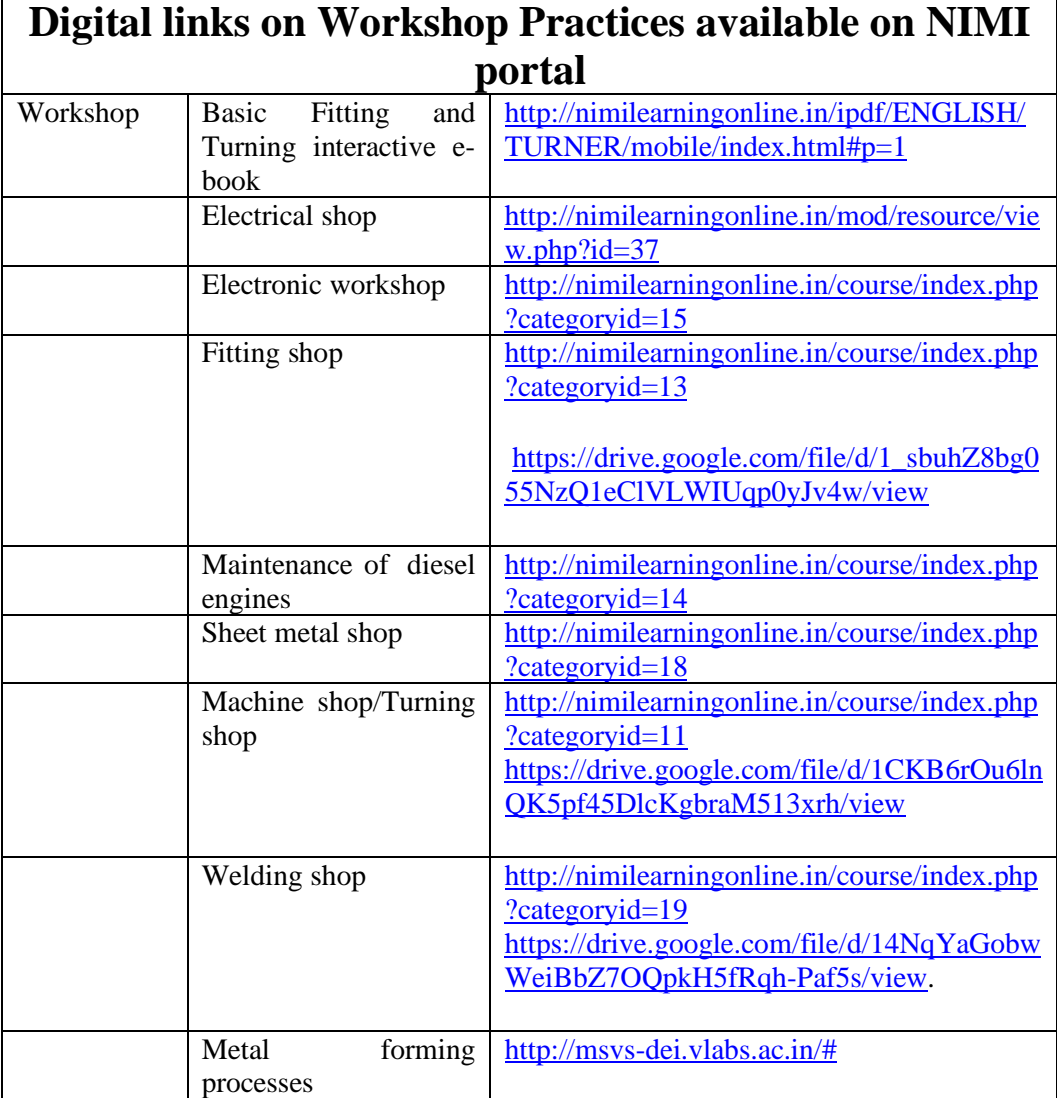

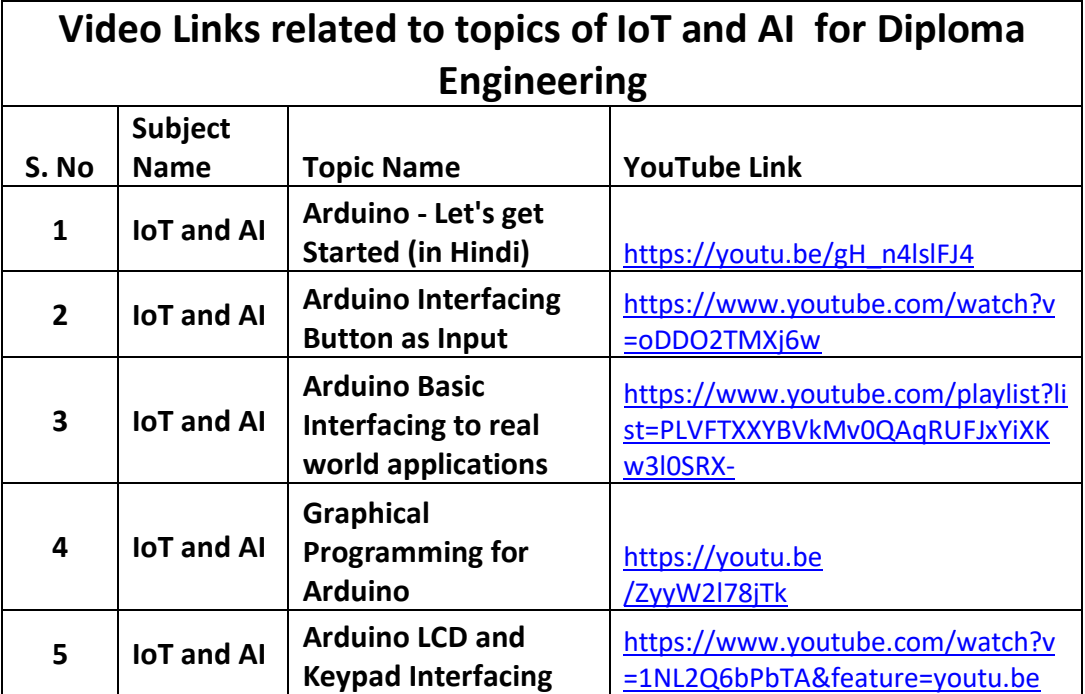

### **Branch/Subject wise relevant Digital links of Various Diploma disciplines.**

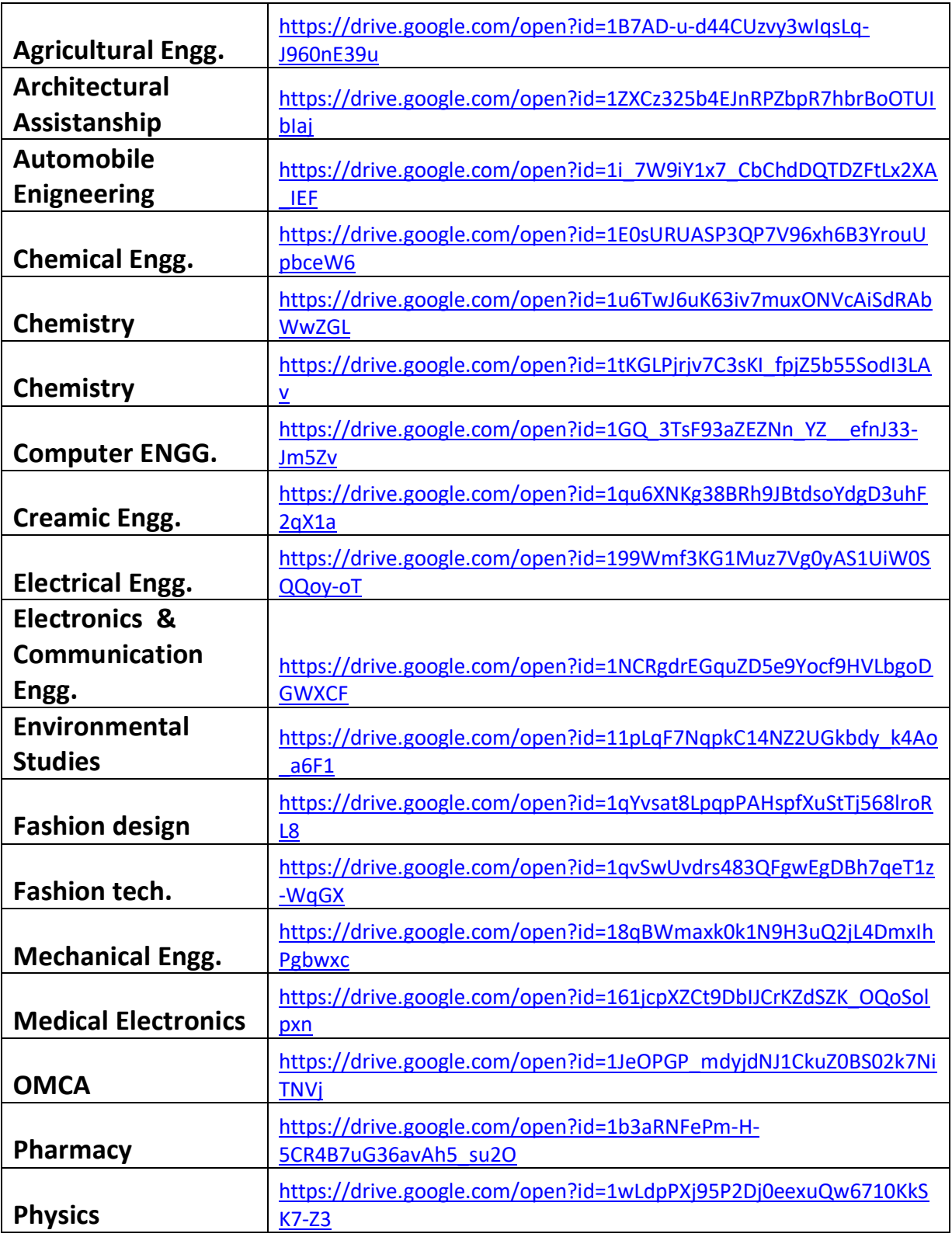

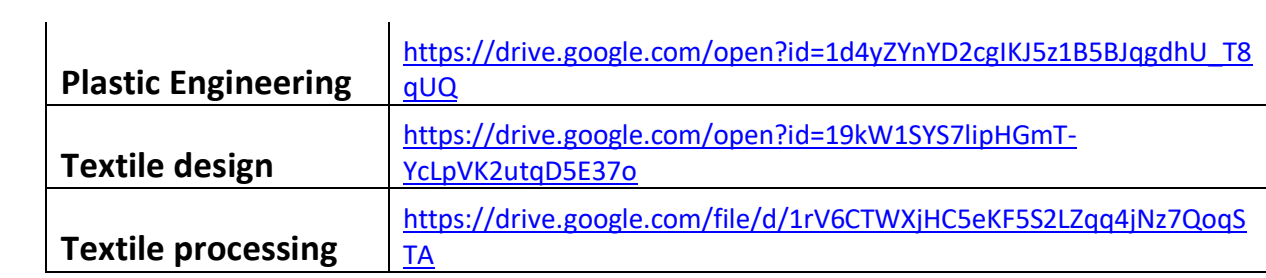

# **Digital Links of Practicals/Experiments on**

## **Virtual Labs**

 $\mathbf{r}$ 

<u> 1980 - Johann Stoff, deutscher Stoff, der Stoff, der Stoff, der Stoff, der Stoff, der Stoff, der Stoff, der S</u>

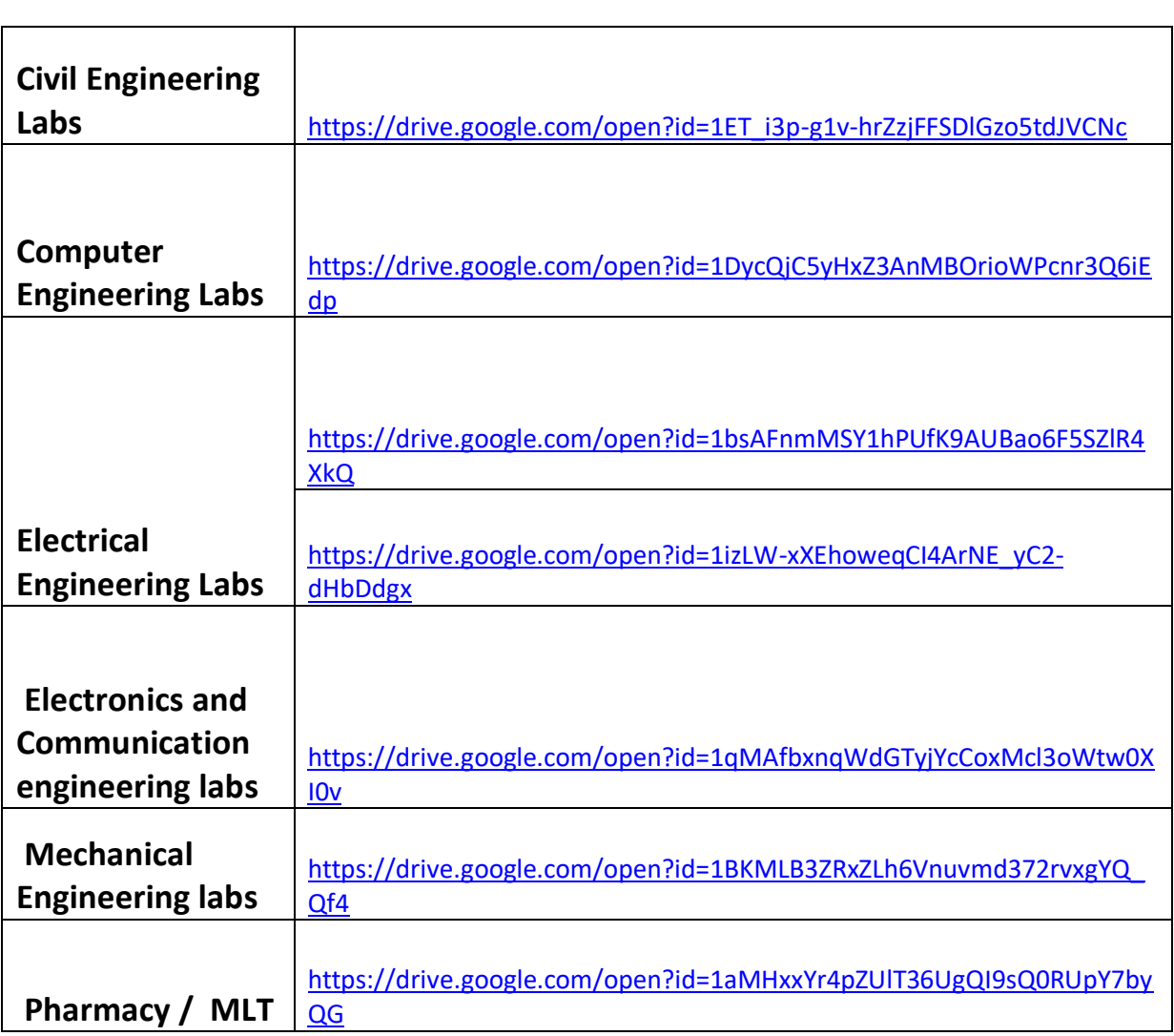

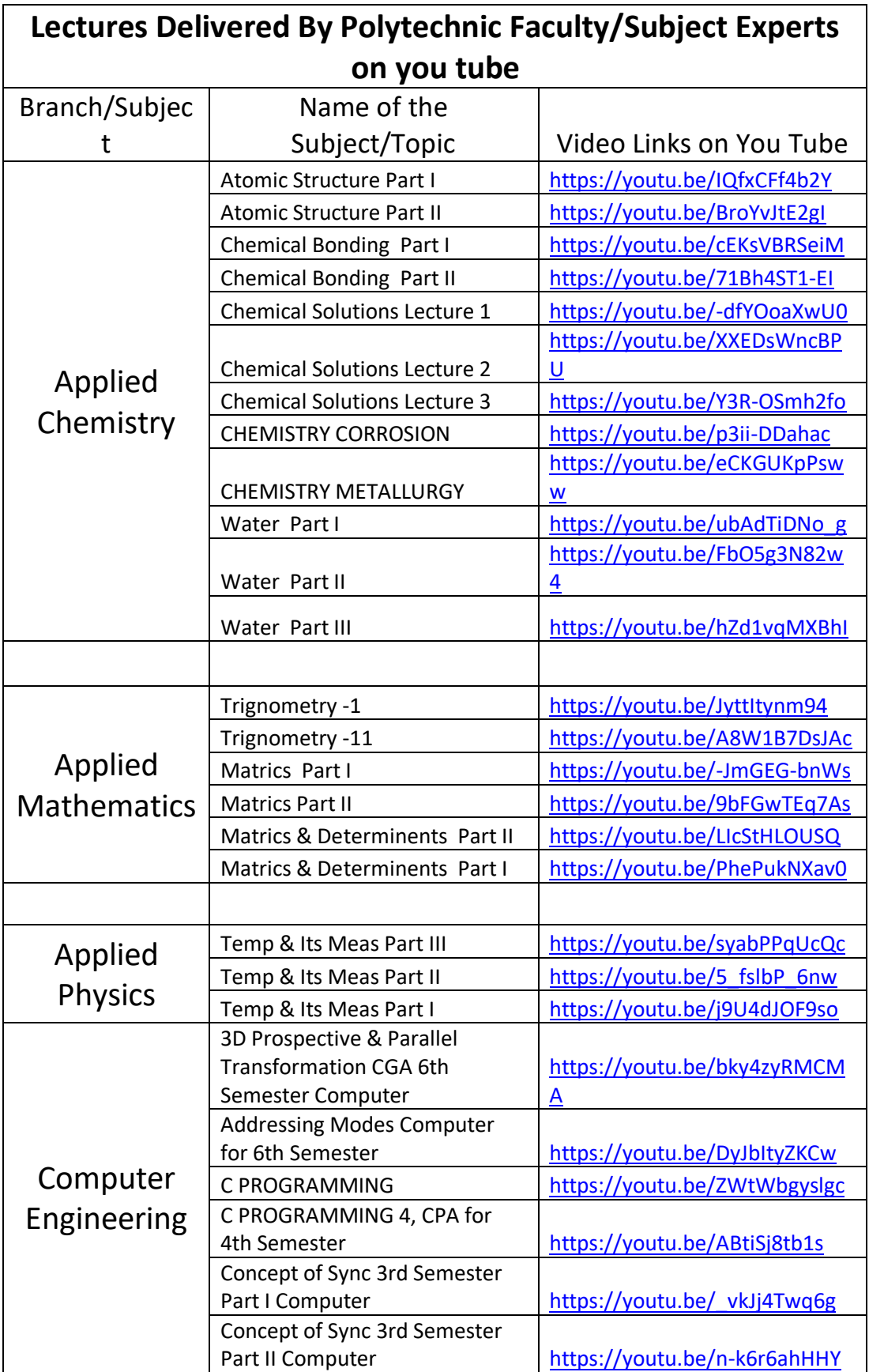

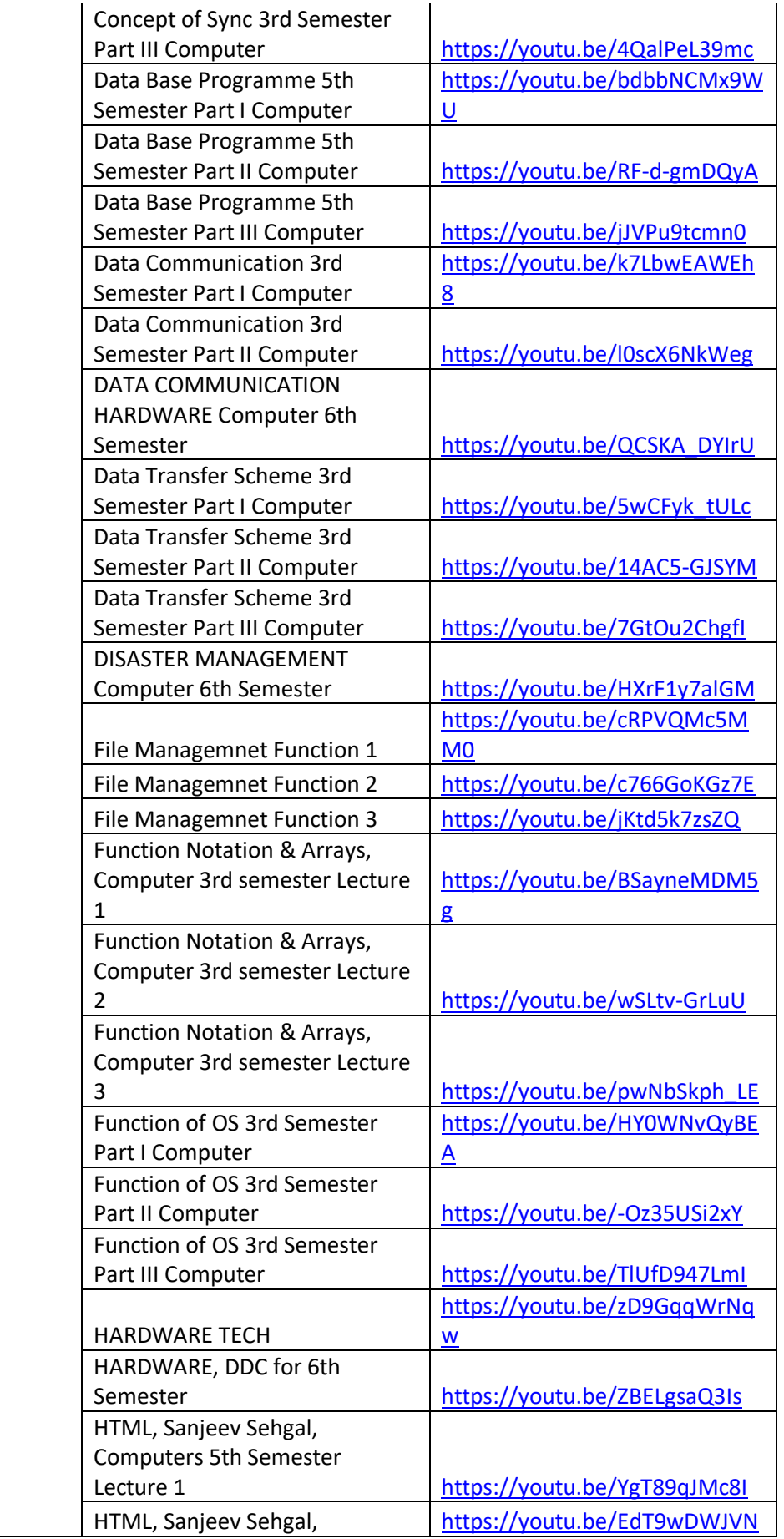

![](_page_10_Picture_214.jpeg)

![](_page_11_Picture_215.jpeg)

![](_page_12_Picture_205.jpeg)

![](_page_13_Picture_216.jpeg)

![](_page_14_Picture_211.jpeg)

![](_page_15_Picture_175.jpeg)

![](_page_16_Picture_137.jpeg)

![](_page_17_Picture_134.jpeg)

![](_page_18_Picture_130.jpeg)

![](_page_19_Picture_136.jpeg)

![](_page_20_Picture_133.jpeg)

![](_page_21_Picture_131.jpeg)

![](_page_22_Picture_144.jpeg)

![](_page_23_Picture_164.jpeg)

![](_page_24_Picture_218.jpeg)

![](_page_25_Picture_212.jpeg)

![](_page_26_Picture_207.jpeg)

![](_page_27_Picture_241.jpeg)

![](_page_28_Picture_209.jpeg)

![](_page_29_Picture_229.jpeg)

![](_page_30_Picture_191.jpeg)

![](_page_31_Picture_180.jpeg)

![](_page_32_Picture_188.jpeg)

![](_page_33_Picture_206.jpeg)

![](_page_34_Picture_224.jpeg)

![](_page_35_Picture_193.jpeg)

![](_page_36_Picture_198.jpeg)

![](_page_37_Picture_196.jpeg)

![](_page_38_Picture_188.jpeg)

![](_page_39_Picture_199.jpeg)

![](_page_40_Picture_184.jpeg)

![](_page_41_Picture_200.jpeg)

![](_page_42_Picture_211.jpeg)

![](_page_43_Picture_238.jpeg)

![](_page_44_Picture_206.jpeg)

![](_page_45_Picture_199.jpeg)

![](_page_46_Picture_199.jpeg)

![](_page_47_Picture_241.jpeg)

![](_page_48_Picture_201.jpeg)

![](_page_49_Picture_188.jpeg)

![](_page_50_Picture_194.jpeg)

![](_page_51_Picture_212.jpeg)

![](_page_52_Picture_198.jpeg)

![](_page_53_Picture_210.jpeg)

![](_page_54_Picture_239.jpeg)

![](_page_55_Picture_202.jpeg)

![](_page_56_Picture_223.jpeg)

![](_page_57_Picture_197.jpeg)

![](_page_58_Picture_208.jpeg)

![](_page_59_Picture_205.jpeg)

![](_page_60_Picture_200.jpeg)

![](_page_61_Picture_205.jpeg)

![](_page_62_Picture_213.jpeg)

![](_page_63_Picture_215.jpeg)

![](_page_64_Picture_227.jpeg)

![](_page_65_Picture_211.jpeg)

![](_page_66_Picture_198.jpeg)

![](_page_67_Picture_190.jpeg)

![](_page_68_Picture_156.jpeg)